# **WJ-NXS01\*1 Operating Instructions New functions and revisions (Software V4.60)**

\*1 WJ-NXS01, WJ-NXS04, WJ-NXS16, WJ-NXS32, WJ-NXS01W, WJ-NXS04W, WJ-NXS16W, WJ-NXS32W The WJ-NXS01 will be able to provide the following new functions by updating the software.

It also contains the latest information related to the Operating Instructions.

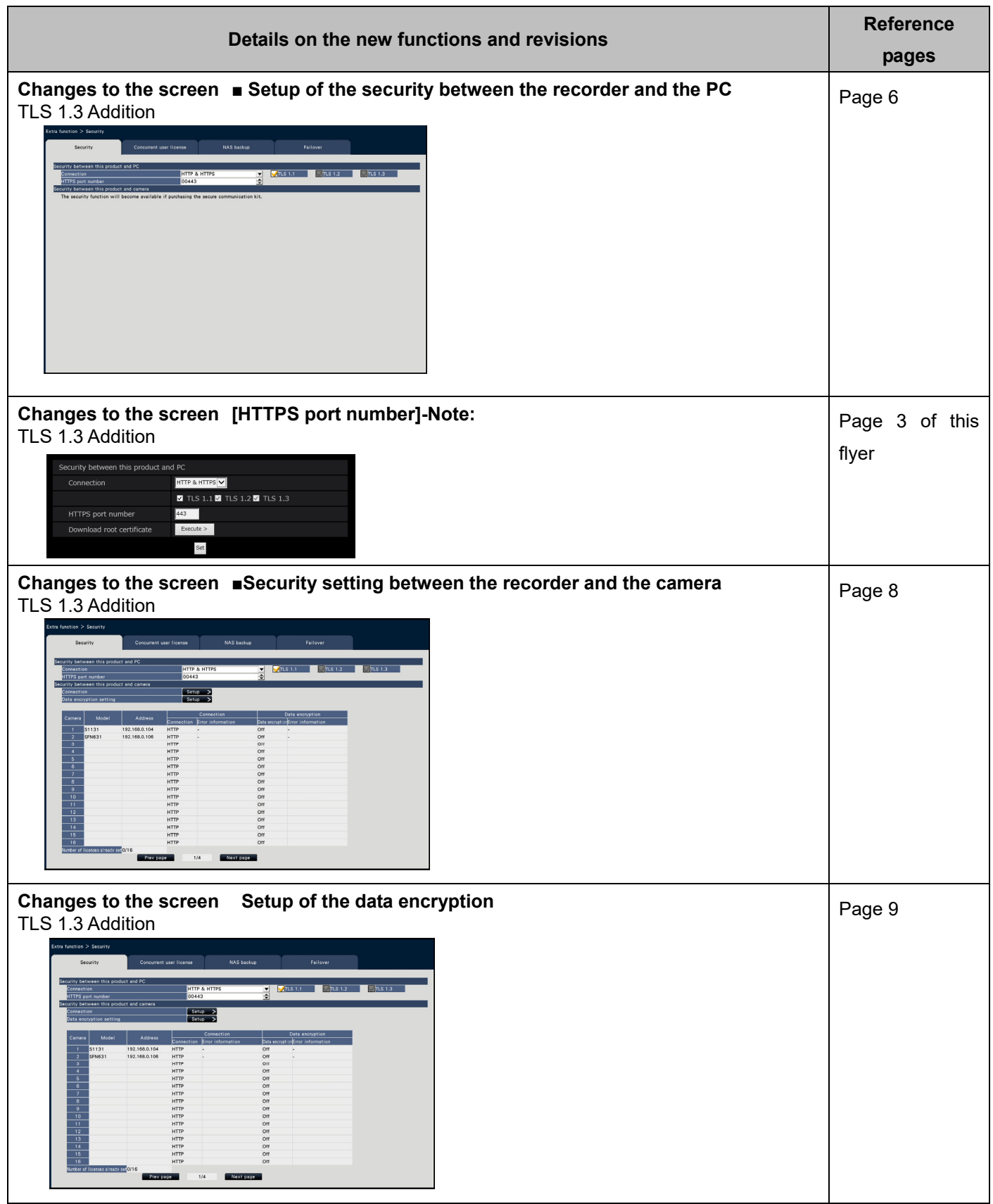

## **WJ-NXS01\*1 Operating Instructions New functions and revisions (Software V4.30)**

\*1 WJ-NXS01, WJ-NXS04, WJ-NXS16, WJ-NXS32, WJ-NXS01W, WJ-NXS04W, WJ-NXS16W, WJ-NXS32W The WJ-NXS01 will be able to provide the following new functions by updating the software.

It also contains the latest information related to the Operating Instructions.

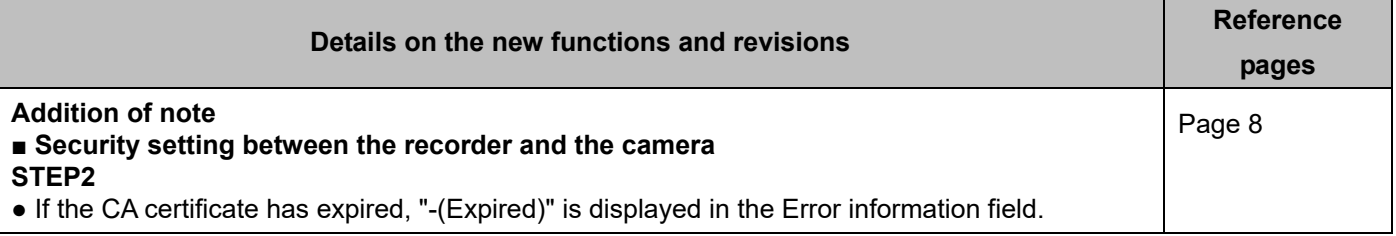

## **WJ-NXS01\*1 Operating Instructions New functions and revisions (Software V4.20)**

\*1 WJ-NXS01, WJ-NXS04, WJ-NXS16, WJ-NXS32, WJ-NXS01W, WJ-NXS04W, WJ-NXS16W, WJ-NXS32W

The WJ-NXS01 will be able to provide the following new functions by updating the software.

It also contains the latest information related to the Operating Instructions.

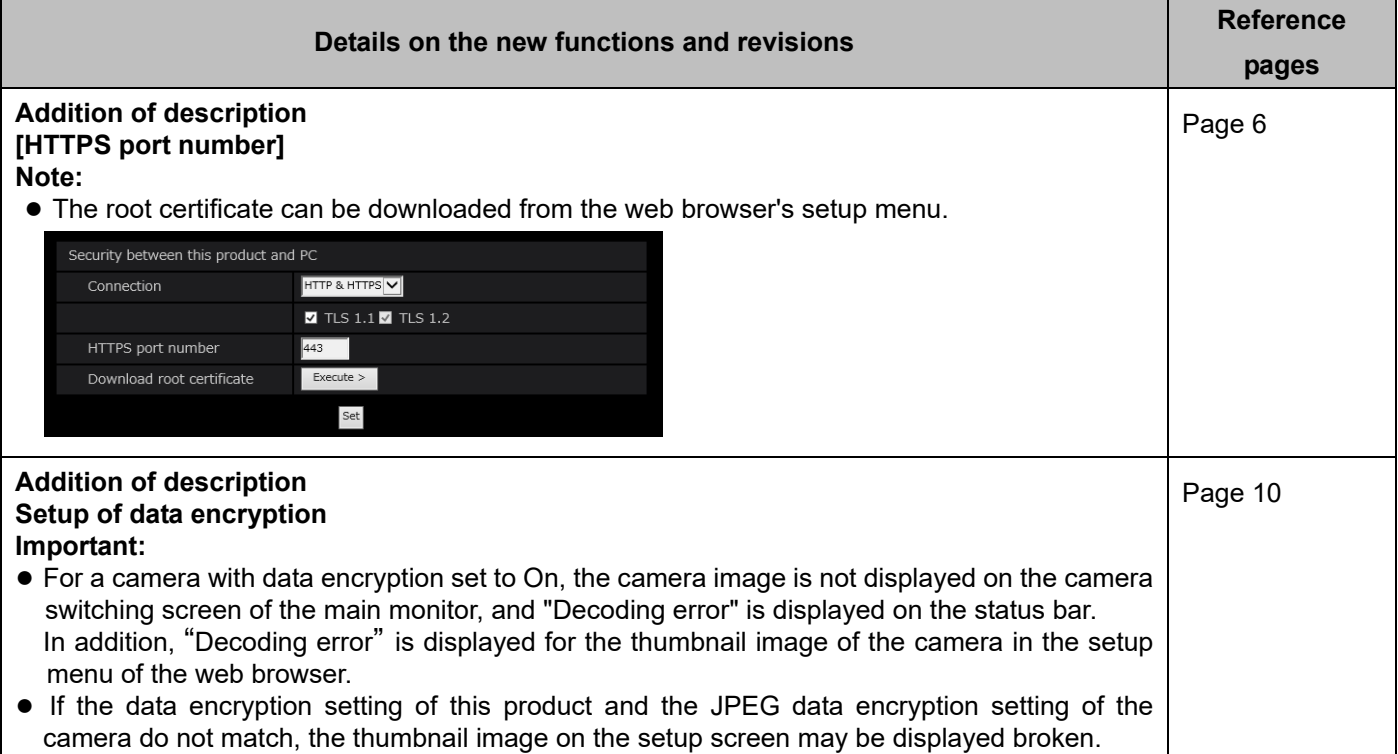

#### **WJ-NXS01\*1 Operating Instructions New functions and revisions (Software V4.10)**

\*1 WJ-NXS01, WJ-NXS04, WJ-NXS16, WJ-NXS32, WJ-NXS01W, WJ-NXS04W, WJ-NXS16W, WJ-NXS32W

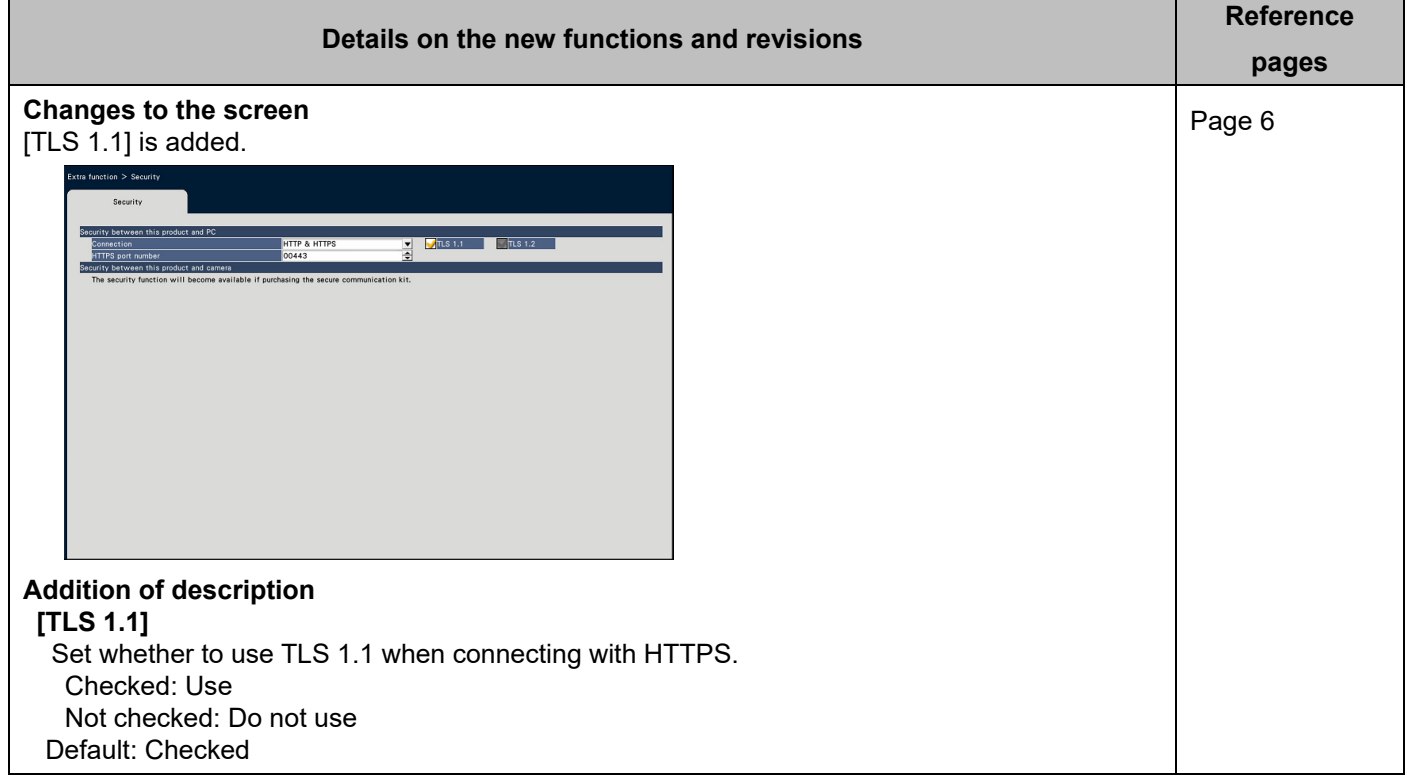

## **WJ-NXS01\*1 Operating Instructions New functions and revisions (Software V3.10)**

\*1 WJ-NXS01, WJ-NXS04, WJ-NXS16, WJ-NXS32, WJ-NXS01W, WJ-NXS04W, WJ-NXS16W, WJ-NXS32W

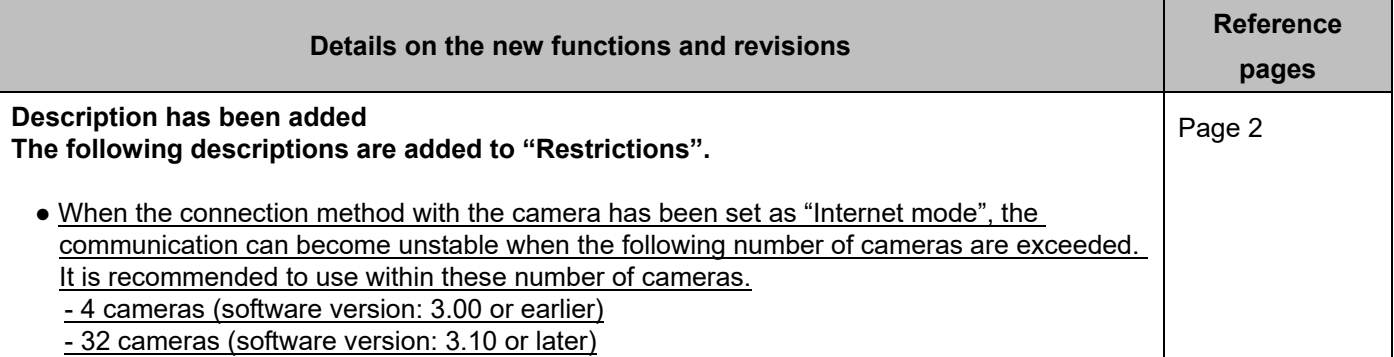